, tushu007.com

## $<<$  and  $<<$

 $<<$   $>>$ 

- 13 ISBN 9787900713322
- 10 ISBN 7900713328

出版时间:2008-1

页数:287

字数:346000

PDF

更多资源请访问:http://www.tushu007.com

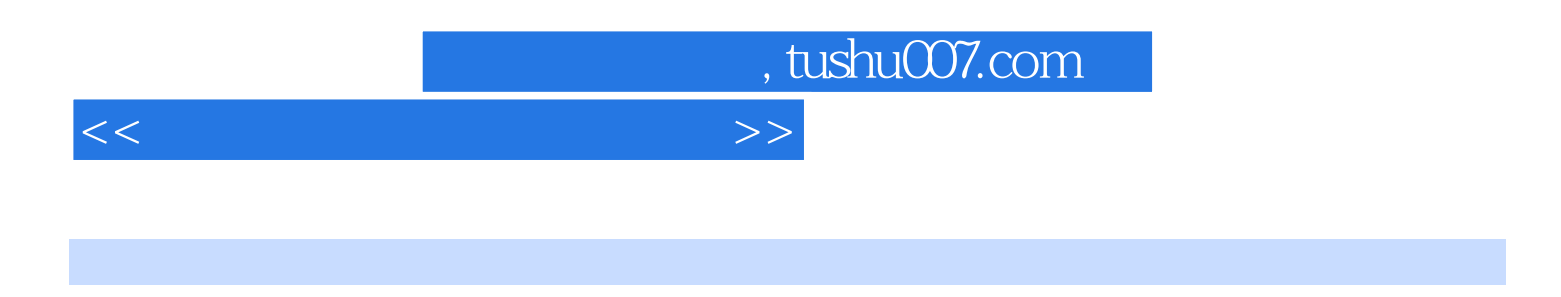

本书内容包括:选择你的操作系统、安装前的BIOS设置、硬盘分区和格式化、Windows XP单系统安装

, tushu007.com

 $<<$  and  $>>$ 

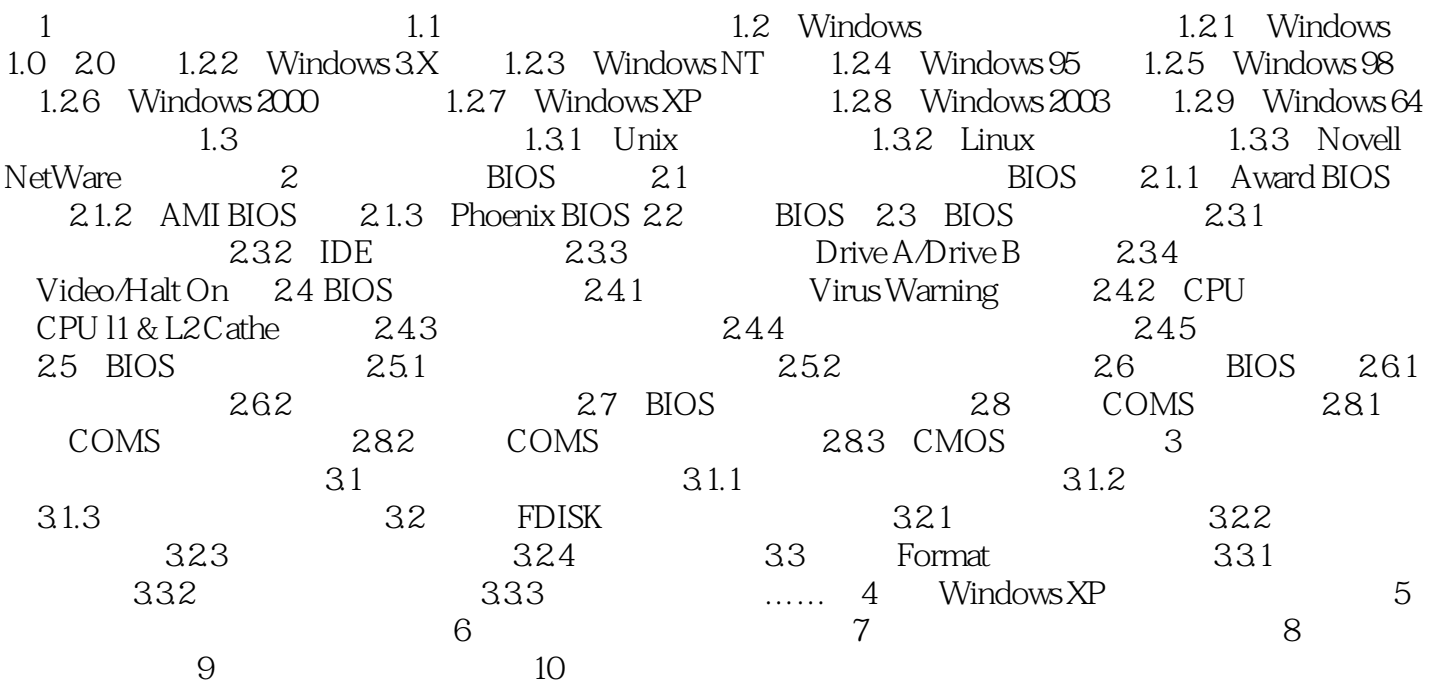

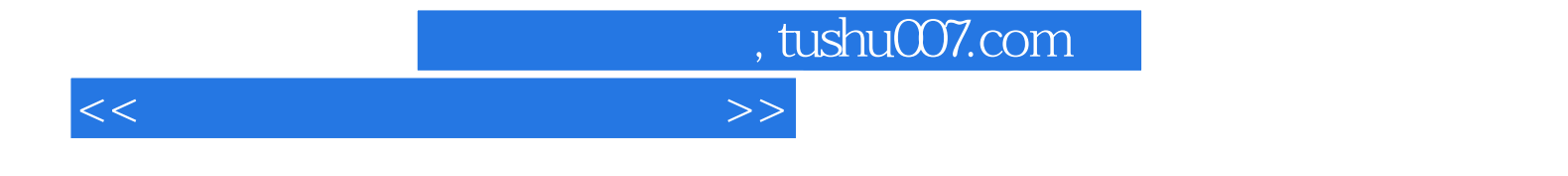

本站所提供下载的PDF图书仅提供预览和简介,请支持正版图书。

更多资源请访问:http://www.tushu007.com